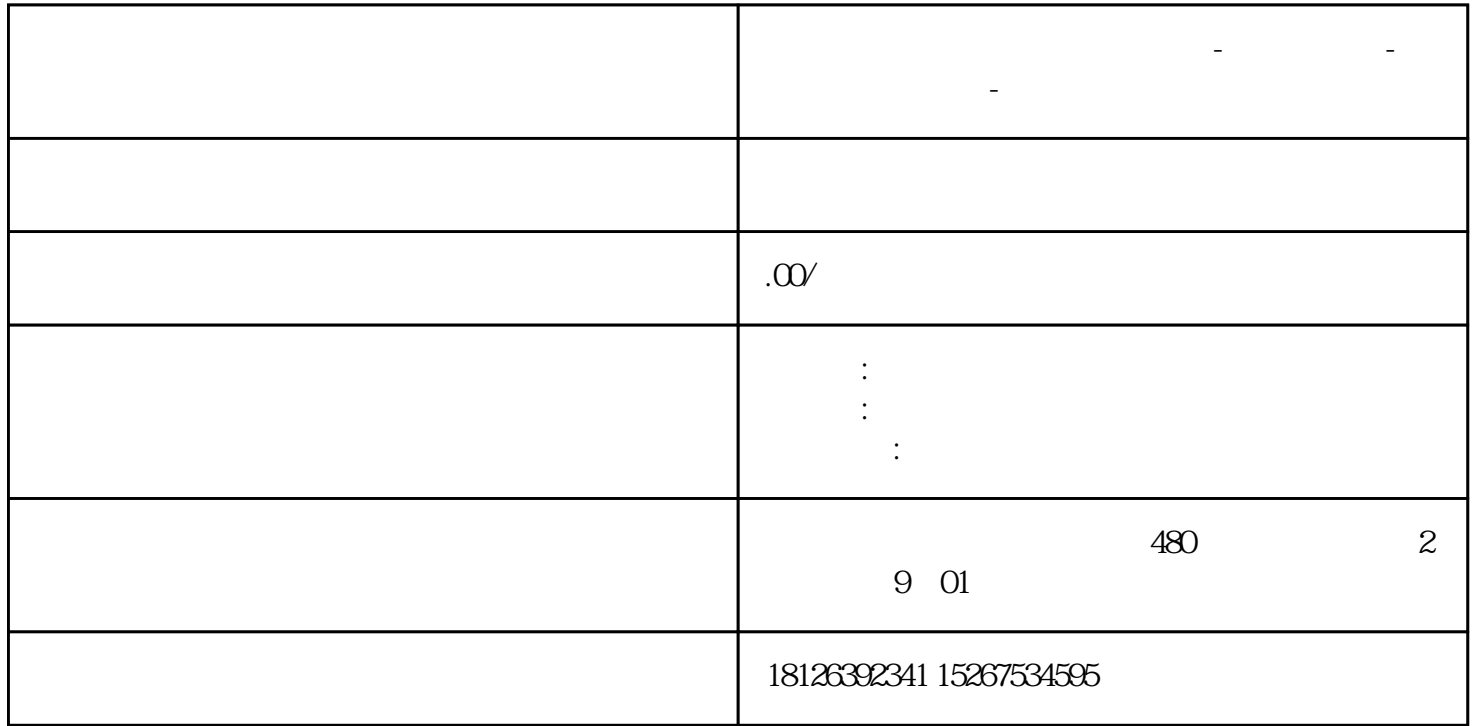

**江西省抚州市西门子中国总代理-西门子选型-西门子技术支持-**

plc extension and  $\mathbb{P}$